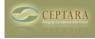

## Removing Old Appointments and E-Mails from Project View

Tue, 04/12/2011 - 13:33 — bmccjohn

Noticed that when looking at a project, the old meetings and e-mails associated with the project are also displayed. However, even though the meeting is past or the e-mail has been closed, there does not appear to be a way to remove this from the view.

I understand the need to keep the appointment or event associated with the project, but is there a way to exclude it from the project explorer view so I am only looking at active or upcoming items.

Migrating from WinXP 32bit to Win7 64bit [1] Saving Attachments from a Meeting Invitation > [2]

• Organizer Forum [3]

Source URL: http://ceptara.com/node/509

## Links:

[1] http://ceptara.com/node/544

[2] http://ceptara.com/node/541

[3] http://ceptara.com/forum/2

Copyright © Ceptara Corp.